$<<$   $>>$ 

 $<<$  and  $<<$ 

- 13 ISBN 9787115157591
- 10 ISBN 7115157596

出版时间:2007-4

页数:427

PDF

更多资源请访问:http://www.tushu007.com

 $,$  tushu007.com

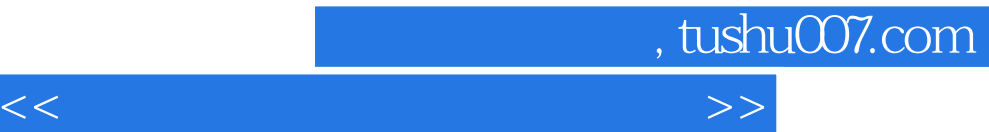

(Dreamweaver)

Dreamweaver 8

Dreamweaver 8<br>
CSS

 $\text{CSS}$ 

(Dreamweaver) Dreamweaver 8

(Dreamweaver)

(Dreamweaver)

## $,$  tushu007.com

 $<<$ 

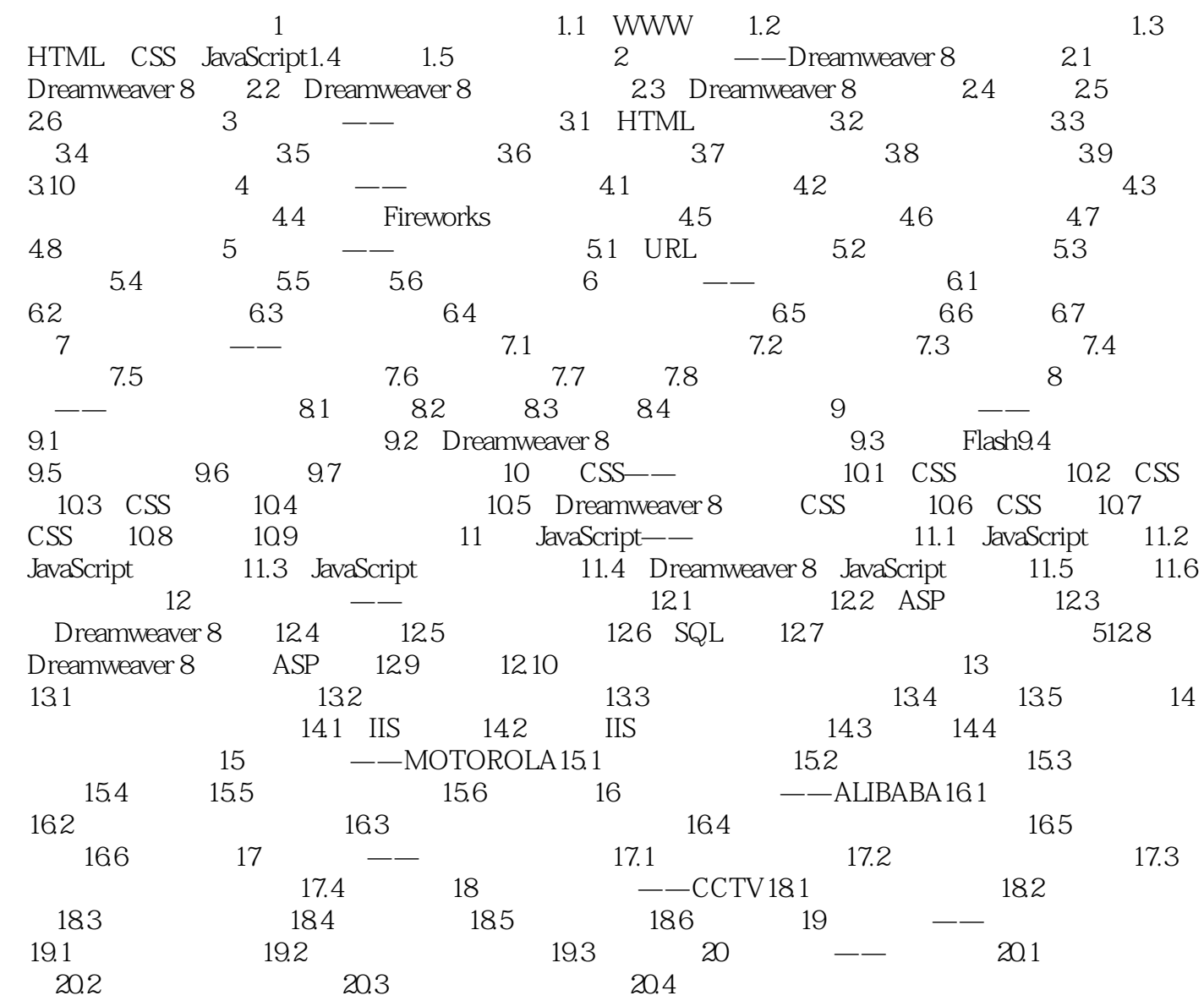

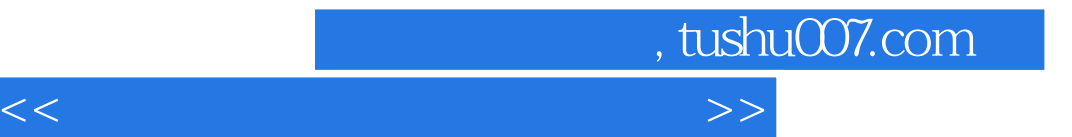

本站所提供下载的PDF图书仅提供预览和简介,请支持正版图书。

更多资源请访问:http://www.tushu007.com